## *Oliveira Oliveira*

c.  $1000001$  ....  $2^6 + 2^0 = 65$  $2^6 + 2^0 = 65$ d. 1,1  $\ldots$   $2^0$  +  $2^{-1}$  = **1,5** e. 1100,01 ....  $2^3 + 2^2 + 2^{-2} = 12,25$ f.  $1000,001$  ....  $2^3 + 2^{-3} = 8,125$ 

2) Converter para binário os seguintes números decimais:

a) 23; b) 2615; c) 2,5; d) 0,1; e) 3,8; f) 10,05

a. 23 .... **10111**

- b. 2615 .... **101000110111**
- c. 2,5 .... **10,1**
- d. 0,1 .... **0,000110011001100**...
- e. 3,8 .... **11,110011001100**...
- f. 10,05 .... **1010,0000110011001100**...

3) Um computador armazena números reais utilizando 1 bit para número, 7 bits para o expoente e 8 bits para a mantissa. Admitir arredondamento, como ficariam armazenados os seguintes núme

a) 265; b) 12,5; c) -445,25; d) -0,1; e) -12,8; f) 2500,05

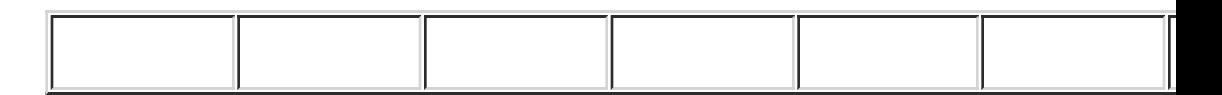

Os sete bits do expoente variarão de 00000001 até 11111110, isto 126. Como precisamos representar expoentes negativos, vamos que 63 representa 0 (zero), fazendo um deslocamento no conjun números a serem representados. Assim, o expoente a ser representados. ser somado a 63, para obter-se o valor a ser escrito nos sete bits para o expoente. Dessa forma, quando se escrever 0000001, esta representando –  $62$ , pois  $-62 + 63$  vale 1 (0000001).

Para representar o expoente 0 (zero), deve-se escrever 63 (01111)  $0+63 = 63$ . Para representar  $-1$  escreve-se  $62$  ( $-1+63 = 62$ ); par expoente +1, representa-se  $64$  (1+63 = 64). O maior expoente s  $126 - 63 = 63$ . Dessa forma os expoentes, na forma normalizad  $-62$  a + 63.

Lembramos que o expoente 0000000 será utilizado para o "underflow" gradual, forma não normalizada, permitindo obter valores mais próximos a zero que os da forma normalizada. Nesse caso, o expoente passa a valer –62 e a mantissa deixa de estar normalizada, passando a ser:  $0, - - - - - - -$ 

Os números, na forma normalizada, terão 8 casas após a vírgula.

a) 265 .... 100001001 .... 1,00001001 x  $2^{(8)}$ 

 $8 + 63 = 71$  ...(em sete bits) ... 1000111

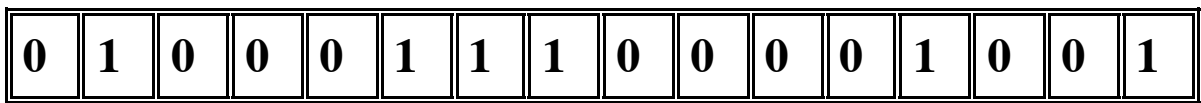

b)  $12,5$  ....  $1100,1$  ....  $1,10010000 \times 2^{(3)}$ 

 $3 + 63 = 66$  ... 1000010

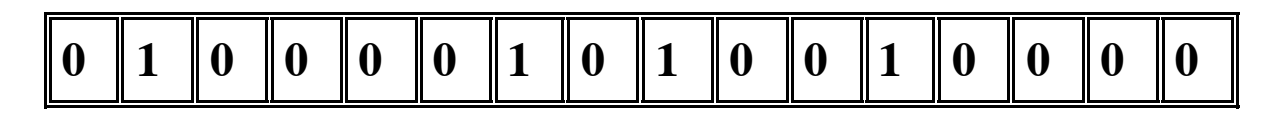

c)  $-445,25$  ....  $-110111101,01$  ....-1,1011110101 x 2<sup>(8)</sup>

 $8 + 63 = 71$  ... 1000111

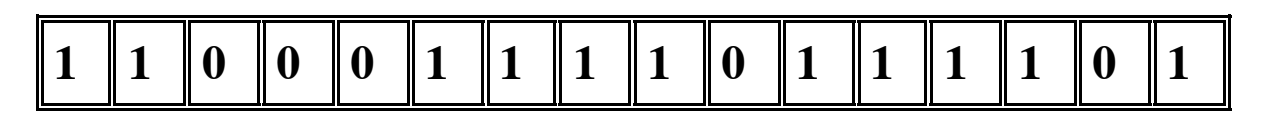

d) –0,1 .... –0,000110011001100...(dízima periódica)...-1,10011010 x 2<sup>(-4)</sup>

 $-4 + 63 = 59 \dots 0111011$ 

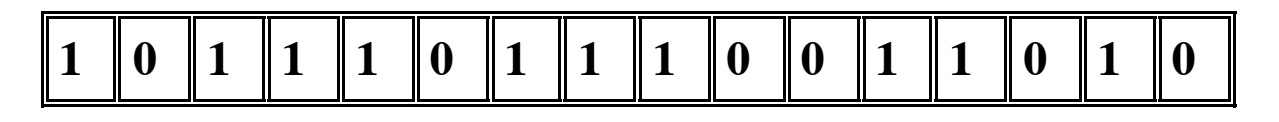

e) –12,8 .... –1100,11001100...(dízima periódica)... –1,10011001 x 2<sup>(3)</sup>

 $3+63 = 66$  ... 1000010

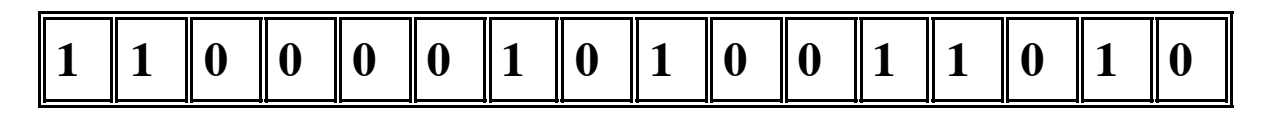

f) 2500,05 ... 100111000100,000011001100...(dízima periódica)...

 $1,00111001 \times 2^{(11)}$ 

 $11+63 = 74$  ... 1001010

**0 1 0 0 1 0 1 0 0 0 1 1 1 0 0 1**

4) Qual o valor verdadeiramente representado em cada caso acima ? a) 265 (exato) b) 12,5 (exato) c)  $-445,25$  ( $-445$ ) d)  $-0,1$  ( $-0,000110011010 = -(2^{(-4)} + 2^{(-5)} + 2^{(-8)} + 2^{(-9)} + 2^{(-11)}) =$ -0,10009765625 )

e)  $-12,8$  ( $-1100,11010 = -12,8125$ )

f) 2500,05 (1,00111001 x  $2^{(11)}$  = 100111001000 = 2504)

5) Qual o maior e o menor número positivo nele representável ?

Maior número positivo: 0111111011111111

 $M = 1,11111111 \times 2^{(63)} = (2-2^{(-8)}) \times 2^{(63)} = 65408$ 

Menor número positivo:

Forma normalizada: 0000000100000000

m = 1,00000000 x  $2^{(-62)} = 2^{(-62)} = 0,00006103515625$ 

Forma não normalizada: 0000000000000001

m = 0,00000001 x  $2^{(-62)} = 2^{(-8)}$  x  $2^{(-62)} = 2^{(-70)} =$ **0,000000238418579102**

6) Qual o menor número maior que 100 , nele representável ?

 $100 = 1100100 = 1,10010000 \times 2^{(6)}$ 

O próximo número será: 1,10010001 x 2(6) = 1100100,01 = **100,25**

7) Qual o maior número menor que 20 , nele representável ?

 $20 = 10100 = 1,01000000 \times 2^{(4)}$ 

O número anterior será: 1,00111111 x 2(4) = 10011,1111 = **19,9375**

8) Quais os erros absoluto e relativo ao se tentar nele representar os números:  $m = 25, 5$ ;  $n = 120, 25$ ;  $p = 2, 5$ ;  $a = 460, 25$ ;  $b = 24, 005$ ?

O erro relativo de qualquer número, ao ser representado, será inferior a  $2^{(-8)}$  »

 $4 \times 10^{(-3)}$ , onde 8 é o número de bits da mantissa.  $m = 25,5 = 11001,1 = 1,10011000 \times 2^{(4)}$  ... exato  $n = 120,25 = 1111000,01 = 1,11100001 \times 2^{(6)}$  ... exato  $p = 2.5 = 10.1 = 1,01000000 \text{ x } 2^{(1)} \dots \text{ exacto}$  $a = 460,25 = 111001100,01$ , representado por: 1,11001100 x  $2^{(8)} = 460$ erro absoluto igual a  $0,01 = 0,25$ erro relativo igual a 0,25 / 460 » 5,5 x  $10^{(-4)} < 2^{(-8)}$  » 4 x  $10^{(-3)}$  $b = 24,005 = 11000,000000010100011110...$ representada por 1,10000000 x  $2^{(4)}$ erro absoluto igual a 0,005 erro relativo igual a 0,005/24 » 2,1 x  $10^{(-4)} < 2^{(-8)}$  » 4 x  $10^{(-3)}$ 

9) Usando os valores acima, trabalhando em binário, qual o resultado das operações abaixo, bem como os erros absoluto e relativo ?

 $m + n$ ,  $m \cdot p$ ,  $n \cdot p$ ,  $a + b$ ,  $a - b$ ,  $a / n$ 

Obs: nas operações matemáticas, além da propagação dos erros que os operadores trazem, ao final de cada operação, pode ocorrer arredondamento, trazendo mais erros para o resultado. Isso precisa ser previsto.

Calcularemos os resultados das operações e os erros relativos, podendo os erros absolutos serem estimados pela multiplicação dos erros relativos pelos resultados das operações.

 $m + n$ 

 $m = 1,10011000 \times 2^{(4)}$ 

 $n = 1,11100001 \times 2^{(6)}$ 

para fazer a soma vamos desnormalizar o número com menor expoente, para que assuma o expoente do maior.

 $m = 0,0110011000 \times 2^{(6)}$  $n = 1,1110000100 \times 2^{(6)}$ 

somando-se obtem-se:

 $m + n = 10,01000111 \times 2^{(6)}$ 

normalizando-se o resultado, haverá a perda de um bit, com o surgimento de mais uma causa de erro.

 $m + n = 1,00100100 \times 2^{(7)} = 10010010, 0 = 146$ 

erro absoluto de 0,25 originado pelo bit abandonado

erro relativo de 0,25 / 146 » 1,8 x  $10^{(-3)} < 2^{(-8)}$  » 4 x  $10^{(-3)}$ 

Observe-se que as parcelas m e n , neste caso, não traziam erro; se trouxessem, haveria propagação desses erros, além do arredondamento já referido.

m . p

 $m = 1,10011000 \text{ x } 2^{(4)}$ 

 $p = 1,01000000 \times 2^{(1)}$ 

m .  $p = 1,11111110 \times 2^{(5)} = 63,75$  (exato)

neste caso nem há propagação de erros, inexistentes em m e p, nem há arredondamento do resultado.

n . p

 $n = 1,11100001 \times 2^{(6)}$ 

 $p = 1,01000000 \times 2^{(1)}$ 

n . p = 10,0101100101 x  $2^{(7)}$ , o resultado não está normalizado; é preciso normalizá-lo.

n .  $p = 1,00101101 \times 2^{(8)} = 301$ , com arredondamento do resultado.

O resultado exato é: 300,625 .

erro absoluto de 0,375

erro relativo de 0,375 / 301 » 1,25 x  $10^{(-3)} < 2^{(-8)}$  » 4 x  $10^{(-3)}$ 

 $a + b$ 

 $a = 1,11001100 \times 2^{(8)}$ , com erro relativo de 5,5 x 10<sup>(-4)</sup>

b = 1,10000000 x  $2^{(4)}$ , com erro relativo de 2,1 x 10<sup>(-4)</sup>

para fazer a soma, vamos desnormalizar o número com menor expoente, para

que assuma o expoente do maior.

 $a = 1,11001100 \times 2^{(8)}$ 

 $b = 0,00011000 \times 2^{(8)}$ 

 $a + b = 1,11100100 \times 2^{(8)} = 484$ , sendo 484,255 o resultado exato. O erro relativo é, portanto, 0,255 / 484 » 5,3 x  $10^{(-4)}$ .

Podemos estimar este erro pelos erros das parcelas. O erro relativo da soma é igual à soma dos erros relativos das parcelas, ponderados pela participação de cada parcela na soma. Sendo e o erro relativo, podemos afirmar:

e (a+b) » e (a) .a/(a+b) + e (b).b/(a+b). No caso: e (a+b) » 5,5 x 10(-4) . 460/484 + 2,1 x 10(-4) . 24/484 = 5,3 x 10(-4) a – b a = 1,11001100 x 2(8) , com erro relativo de 5,5 x 10(-4) b = 1,10000000 x 2(4) , com erro relativo de 2,1 x 10(-4)

para fazer a subtração, vamos desnormalizar o número com menor expoente, para que assuma o expoente do maior.

$$
a = 1{,}11001100 \text{ x } 2^{(8)}
$$

 $b = 0,00011000 \times 2^{(8)}$ 

 $a - b = 1,10110100 \times 2^{(8)} = 436$ , sendo 436,245 o resultado exato. O erro relativo é, portanto, 0,245 / 436 » 5.6 x  $10^{(-4)}$ .

Podemos estimar este erro pelos erros de a e b. O erro relativo da subtração é igual à soma dos erros relativos das partes, ponderados pela participação de cada parte na subtração. Sendo e o erro relativo, podemos afirmar:

e (a-b) » e (a) .a/(a-b) + e (b).b/(a-b). No caso: e (a-b) » 5,5 x 10(-4) . 460/436 + 2,1 x 10(-4) . 24/436 = 5,9 x 10(-4)

Insisto que, tanto na subtração como na soma, não se subtrai erros, erros são sempre somados por seus valores absolutos, admitindo-se sempre a pior hipótese, por segurança. Na previsão dos erros, erra-se sempre para mais, nunca para menos.

a / n

$$
a = 1,11001100 \text{ x } 2^{(8)}
$$
, com erro relativo de 5,5 x  $10^{(-4)}$ 

 $n = 1,11100001 \times 2^{(6)}$ , valor exato

a / n » 0,111101001 x  $2^{(2)} = 1,11101001$  x  $2^{(1)} = 3,82031$ , sendo 3,82744 o resultado, com cinco casas decimais. O erro relativo é, portanto, 0,00713/3,82  $\ast 0,0019$ .

Neste exemplo, além da propagação do erro do componente a, há, ainda, o arredondamento da operação, com erro relativo de 4 x  $10^{(-3)}$ , conforma já citado.

O erro obtido,  $1.9 \times 10^{(-3)}$ , é bem inferior ao erro máximo pelo arredondamento.

10) Seja um computador binário, cujo sistema de ponto flutuante tenha 1 bit para o sinal do número, 5 bits para o expoente e 6 bits para a mantissa, num total de 12 bits. Responda:

- a. qual o menor número positivo e o maior número positivo nele representável ?
- b. qual o maior  $e > 0$ , tal que  $4,25 + e = 4,25$
- c. qual o menor número maior que 4,25, nele representável ?
- d. qual o maior número menor que 80 , nele representável ?
- e. efetue, nele, a multiplicação 0,8 x 5 e indique o resultado.

A gama de variação do expoente é de 00001 a 11110; isto é, de 1 a 30. Tomando 15 como representando o zero, 1 será -14 e 30 será mais 15. Nos cinco bits reservados para o expoente, representaremos o expoente desejado mais quinze. Assim, quando quisermos representar o expoente -14 escreveremos +1, quando desejarmos o expoente zero, representaremos +15, quando quisermos o expoente +15, representaremos +30.

a. menor número positivo

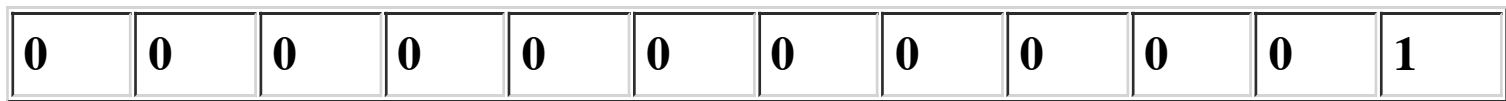

Estou assumindo que se trata do menor número não normalizado, para podermos chegar ainda mais próximo a zero (underflow gradual).

$$
m = 0,000001 \times 2^{(-14)} = 2^{(-20)}
$$

maior número positivo

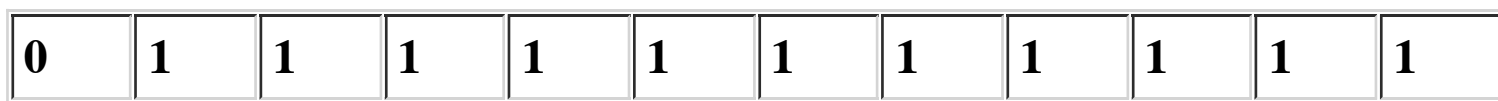

$$
M = 1,111111 \times 2^{(15)} = (2-2^{(-6)}) \times 2^{(15)} = 65024
$$

b- maior  $e > 0$ , tal que  $4,25 + e = 4,25$ 

## e = 1,111111 x 2(-6) . Logo e = (2-2(-6)) x 2(-6) = 127/64/64 e **= 0,031005859375**

c) próximo número maior que 4,25 será: 1,000101 x  $2^{(2)} = 100$ ,

d) maior número menor que 80

 $80 = 1010000 = 1,010000 \times 2^{(6)}$ 

1,001111 x  $2^{(6)} = 1001111 = 79$ 

79 é o maior número menor que 80, nele representável

e) calcular 0,8 x 5

 $0,8 = 0,110011001100... = 1,100110 \text{ x } 2^{(-1)}$ 

 $5 = 101 = 1,010000 \times 2^{(2)}$ 

 $0,8 \times 5 = 1,1111111 \times 2^{(1)} \times 10,000000 = 4,0$ 

| *C.N.* | Programa | Exercícios | Provas | Professor | Links |